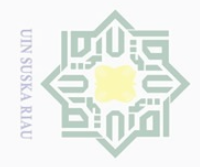

Hak Cipta Dilindungi Undang-Undang

 $\pm$ 

 $\omega$  $\overline{\wedge}$  $\bigcirc$  $\overline{\circ}$  $\overline{\Omega}$ 

N.

penelitian, penulisan karya ilmiah, penyusunan laporan, penulisan kritik atau tinjauan suatu masalah

Dilarang mengutip sebagian atau seluruh karya tulis ini tanpa mencantumkan dan menyebutkan sumber

Dilarang mengumumkan dan memperbanyak sebagian atau seluruh karya tulis ini dalam bentuk apapun tanpa izin UIN Suska Riau

**BAB III**

# **METODE PENELITIAN**

# **A. Bentuk Penelitian**

 $\overline{\wedge}$ Penelitian ini menggunakan pendekatan penelitian kuantitatif dengan  $\subset$  $\mathbb Z$  jenis penelitian korelasi. "Penelitian kuantitatif merupakan metode untuk  $\circ$ menguji teori-teori tertentu dengan cara meneliti hubungan antarvariabel".<sup>27</sup>  $\omega$ Jenis penelitian ini tergolong penelitian korelasi karena menghubungkan dua 刀  $\overline{\omega}$ variabel, yaitu antara keaktifan mengikuti layanan informasi dengan Pengambilan Keputusan Siswa

# **B. Lokasi dan Waktu Penelitian**

Penelitian ini dilakukan di SMP Negeri 6 Pekanbaru. Pemilihan lokasi ini berdasarkan atas permasalahan yang ada di sekolah tersebut, selain itu, dari segi pertimbangan waktu dan biaya, dan lokasi penelitian ini mudah **Sta** dijangkau. Penelitian ini dilakukan setelah peneliti melaksanakan seminar 5 proposal.  $\overline{5}$ 

# **C. Obyek dan Subjek**

 $\overline{\phantom{a}}$ 

Syari

E

Riau

Sebagai objek dalam penelitian ini adalah keaktifan mengikuti layanan informasi dengan pengambilan keputusan sedangkan subjeknya adalah siswa kelas IX Sultan

<sup>27</sup> Juliansyah Noor, *Metodologi Penelitian: Skripsi, Tesis, Disertasi, dan Karya Ilmiah*. Jakarta: Kencana, 2011.h. 38.

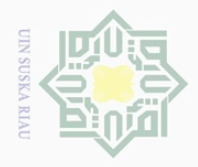

Hak Cipta Dilindungi Undang-Undang

Dilarang mengutip

# $\sim$ Dilarang mengumumkan dan memperbanyak sebagian atau seluruh karya tulis ini dalam bentuk apapun tanpa izin UIN Suska Riau  $\overline{\omega}$  $\sigma$ Pengutipan hanya untuk kepentingan pendidikan, Pengutipan tidak merugikan kepentingan yang wajar UIN Suska Riau penelitian, penulisan karya ilmiah, penyusunan laporan, penulisan kritik atau tinjauan suatu masalah

sebagian atau seluruh karya tulis ini tanpa mencantumkan dan menyebutkan sumbei

State Islamic University

Sultan

 $\circ$ 

E

Riau

# **D. Populasi dan Sampel**

 $\frac{1}{2}$ Populasi adalah seluruh subjek di dalam wilayah penelitian yang dijadikan subjek penelitian. Adapun populasi dalam penelitian ini adalah siswa kelas IX SMP Negeri 6 Pekanbaru yang berjumlah 340 orang siswa  $\subset$ Mengingat populasi dalam penelitian ini cukup besar, sementara kemampuan dan kesempatan penulis terbatas, maka dalam penelitian ini penulis melakukan  $\circ$  $\subseteq$  $\circ$ penarikan sampel dengan teknik *random sampling*. ka

 $\overline{\lambda}$ Teknik *random sampling* atau disebut juga dengan teknik acak,  $\overline{\omega}$  $\equiv$ serampangan, tidak pandang bulu atau tidak pilih kasih objektif sehingga seluruh elemen populasi mempunyai kesempatan untuk menjadi sampel penelitian.<sup>28</sup> Jumlah populasi sebanyak 340, penulis menggunakan tabel penentuan jumlah sampel dari populasi tertentu dengan taraf kesalahan 10% dengan tingkat ketelitian sebesar 90%. Untuk menghitung besar sampel, peneliti menggunakan rumus *Taro Yamane* dengan rumus sebagai berikut:

$$
n = \frac{N}{N \cdot d^2 + 1}
$$

 $n =$  jumlah sampel

 $N =$ iumlah populasi

 $d^2$  = presisi yang ditetapkan (batas ketelitian yang diinginkan).<sup>29</sup>

Berdasarkan rumus di atas maka, sampel yang peneliti ambil dari  $\frac{1}{k}$  keseluruhan populasi adalah

$$
n = \frac{340}{340.00,1+1}
$$

 $\overline{a}$  $\overline{p}$ <sup>28</sup> Tukiran Taniredja & Hidayati Mustafidah, *Penelitian Kuantitatif sebagai Pengantar.*Bandung: Alfabeta. 2011. h. 35.

<sup>29</sup> Riduwan & Akdon, *Rumus dan Data dalam Analisis Statistik*, (Bandung: Alfabeta, 2008), h. 294.

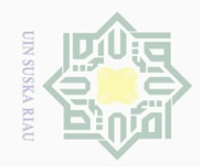

 $\omega$ 

Hak Cipta Dilindungi Undang-Undang

 $\pm$ 

 $\omega$  $\overline{\frown}$  $\frac{1}{2}$  $\overline{6}$  $\exists$ 

 $\subset$ 

 $\subseteq$ 

Dilarang mengutip

 $\sim$ 

sebagian atau seluruh karya tulis ini tanpa mencantumkan dan menyebutkan sumbei

 $\overline{\phantom{a}}$ 

E

**Riau** 

State Islamic University of Sultan Syari

 $n=\frac{3}{4}$  $\overline{4}$ 

n= 77,27 ( dibulatkan menjadi 77)

Jumlah sampel yang diambil adalah 77 siswa dari total siswa yang  $\overline{\mathcal{F}}$  berjumlah 340 siswa di kelas IX di SMP Negeri 6 Pekanbaru.

# **E. Teknik Pengumpulan Data**

S Untuk memperoleh data yang diperlukan dalam penelitian ini, maka ka  $\overline{\mathcal{L}}$ peneliti menggunakan teknik**:**   $\omega$ 

1. Angket (kuesioner)

"Angket (kuesioner) merupakan teknik pengumpulan data yang dilakukan dengan cara memberi seperangkat pertanyaan atau pernyataan tertulis kepada responden untuk dijawabnya".<sup>30</sup>

Teknik Angket ini digunakan untuk mendapatkan data tentang keaktifan mengikuti layanan informasi dengan pengambilan keputusan siswa

Angket disusun sedemikian rupa dengan mengikuti Skala Likert yang dimodifikasi yakni alternatifnya dijadikan lima buah yakni selalu,sering, kadang-kadang, jarang, dan tidak pernah. Selanjutnya untuk menganalisa data setiap alternatif yang diberikan bobot sebagai berikut yakni :

<sup>30</sup> Sugiyono, *Metode Penelitian Kuantitatif, Kualitatif, dan R&D,* (Bandung: Alfabeta, 2014), hlm. 137-145.

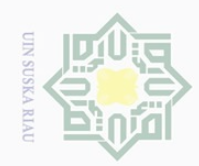

Hak

cipta

milik UIN

ka  $\overline{\lambda}$  $\frac{1}{2}$  $\subseteq$ 

State Islamic University of Sultan Syarif Kasim Riau

 $\sim$ 

Dilarang mengutip sebagian atau seluruh karya tulis ini tanpa mencantumkan dan menyebutkan sumber

 $\overline{\omega}$ . Pengutipan hanya untuk kepentingan pendidikan, penelitian, penulisan karya ilmiah, penyusunan laporan, penulisan kritik atau tinjauan suatu masalah

 $\sigma$ Pengutipan tidak merugikan kepentingan yang wajar UIN Suska Riau

Dilarang mengumumkan dan memperbanyak sebagian atau seluruh karya tulis ini dalam bentuk apapun tanpa izin UIN Suska Riau

Selalu  $= 5$ Sering  $=$  4 Kadang- kadang - 3 Jarang  $=2$ Tidak pernah =1

 $\sum_{\infty}^{\infty}$  2. Dokumentasi

Dokumentasi digunakan untuk mendapatkan data seputar lingkungan seperti sarana dan prasarana, keadaan guru dan peserta didik, kurikulum serta riwayat pendirian sekolah yang mana data tersebut didapatkan dari pihak sekolah.

# **F. Uji coba Intrumen Penelitian**

1. Instrumen Penelitian

Pada penelitian ini pengambilan data yang dilakukan dengan Skala Likert. Skala tersebut kemudian diberi skor berdasarkan model Skala Likert yang telah dimodifikasi. Adapun kategori jawaban untuk skala keaktifan mengikuti layanan informasi dan pengambilan keputusan adalah sebagai berikut.

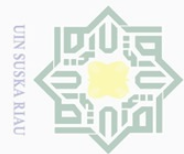

cipta

milik UIN

sn<sub>S</sub>

ka  $\overline{\lambda}$  $\frac{1}{2}$  $\subseteq$ 

# State Islamic University of Sultan Syarif Kasim Riau

Hak Cipta Dilindungi Undang-Undang

Dilarang mengutip sebagian atau seluruh karya tulis ini tanpa mencantumkan dan menyebutkan sumber

 $\omega$ Pengutipan hanya untuk kepentingan pendidikan, penelitian, penulisan karya ilmiah, penyusunan laporan, penulisan kritik atau tinjauan suatu masalah

Pengutipan tidak merugikan kepentingan yang wajar UIN Suska Riau

N  $\overline{\smash{\bigcirc}}$ 

# **TABEL III.1 PEMBERIAN SKOR PADA JAWABAN KEAKTIFAN MENGIKUTI LAYANAN INFORMASI DAN PENGAMBILAN KEPUTUSAN**

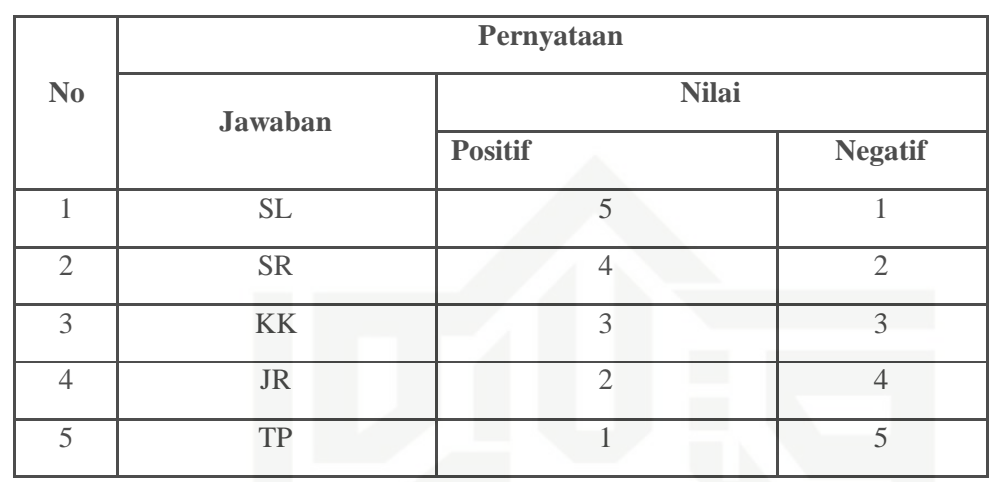

Keterangan:

S: Selalu (jika frekuensi kesesuaian pernyataan item angket dengan pendapat siswa berkisar antara 80% - 100%)

SR: Sering (jika frekuensi kesesuaian pernyataan item angket dengan pendapat siswa berkisar antara 60% - 79%)

KK: Kadang- Kadang (jika frekuensi kesesuaian pernyataan item angket dengan pendapat siswa berkisar antara 40% - 59%)

J: Jarang (jika frekuensi kesesuaian pernyataan item angket dengan pendapat siswa berkisar antara 20% - 39%)

TP Tidak Pernah (jika frekuensi kesesuaian pernyataan item angket dengan pendapat siswa berkisar antara 0% - 19%).

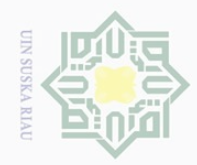

 $\overline{\omega}$ 

Hak Cipta Dilindungi Undang-Undang

 $\frac{1}{8}$ 

 $\overline{\times}$ 

cipta

milik UIN

 $\circ$ S ka  $\overline{\lambda}$  $\frac{\partial}{\partial x}$  $\subseteq$ 

Dilarang mengutip sebagian atau seluruh karya tulis ini tanpa mencantumkan dan menyebutkan sumber

# 2. Uji Validitas

Menurut Hartono, validitas adalah ukuran untuk menunjukkan tingkat kesahihan suatu instrument.<sup>31</sup> Pengukuran yang valid berarti alat ukur yang digunakan untuk mendapatkan data itu valid.

Untuk mengukur validitas digunakan analisis faktor yakni mengkorelasikan skor item totalnya dengan bantuan menggunakan bantuan perangkat computer melalui program SPPS (Statistical Program Society Science) versi 17.0 For Windows. Adapun rumus yang digunakan adalah *Product moment* dari Pearson

$$
r_{xy} = \frac{n \sum XY - (\sum X)(\sum Y)}{\sqrt{[N \sum X^2 - (\sum X)^2][N \sum Y^2 - (\sum Y)^2]}}
$$

**Keterangan** 

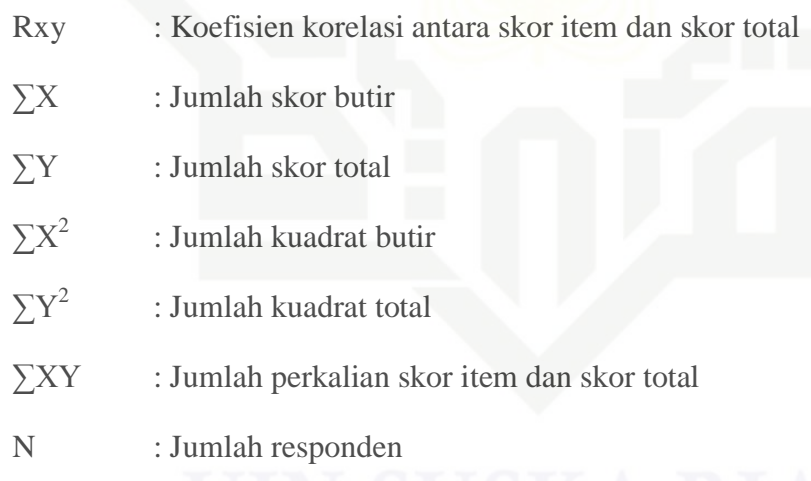

Validitas suatu butir pernyataan dapat dilihat pada output SPSS yakni dengan membandingkan nilai hitung dengan nilai tabel. Apabila nilai hitung lebih besar dari nilai tabel maka dapat dikatakan item tersebut valid, sebaliknya apabila nilai hitung lebih rendah dari nilai tabel maka

Pengutipan hanya untuk kepentingan pendidikan, penelitian, penulisan karya ilmiah, penyusunan laporan, penulisan kritik atau tinjauan suatu masalah

 $\overline{\phantom{a}}$ 

E

IRiau

State Islamic University of Sultan Syari

 $^{\rm 31}$  Hartono.<br>Analisis Litem Instrumen. Pekanbaru : Zanafa Publishing bekerjasama dengan Nusa Media Bandung . 2015. h. 105

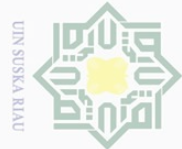

 $\omega$  $\overline{\smash{\bigcirc}}$ 

Ņ

disimpulkan item tersebut tidak valid sehingga perlu diganti atau digugurkan.

Pada uji validitas sampel yang digunakan sebanyak 30 orang responden. Untuk menentukan nilai " r" tabel digunakan d $f = N$ -nr yang berarti df = 30-2 = 28. Dari tabel nilai koefisien korelasi signifikan 5 % diketahui nilai " r" sebesar 0, 361

# **TABEL III.2**

# ka **HASIL ANALISIS VALIDITAS KEAKTIFAN MENGIKUTI LAYANAN INFORMASI DENGAN PENGAMBILAN KEPUTUSAN**

**Item-Total Statistics**

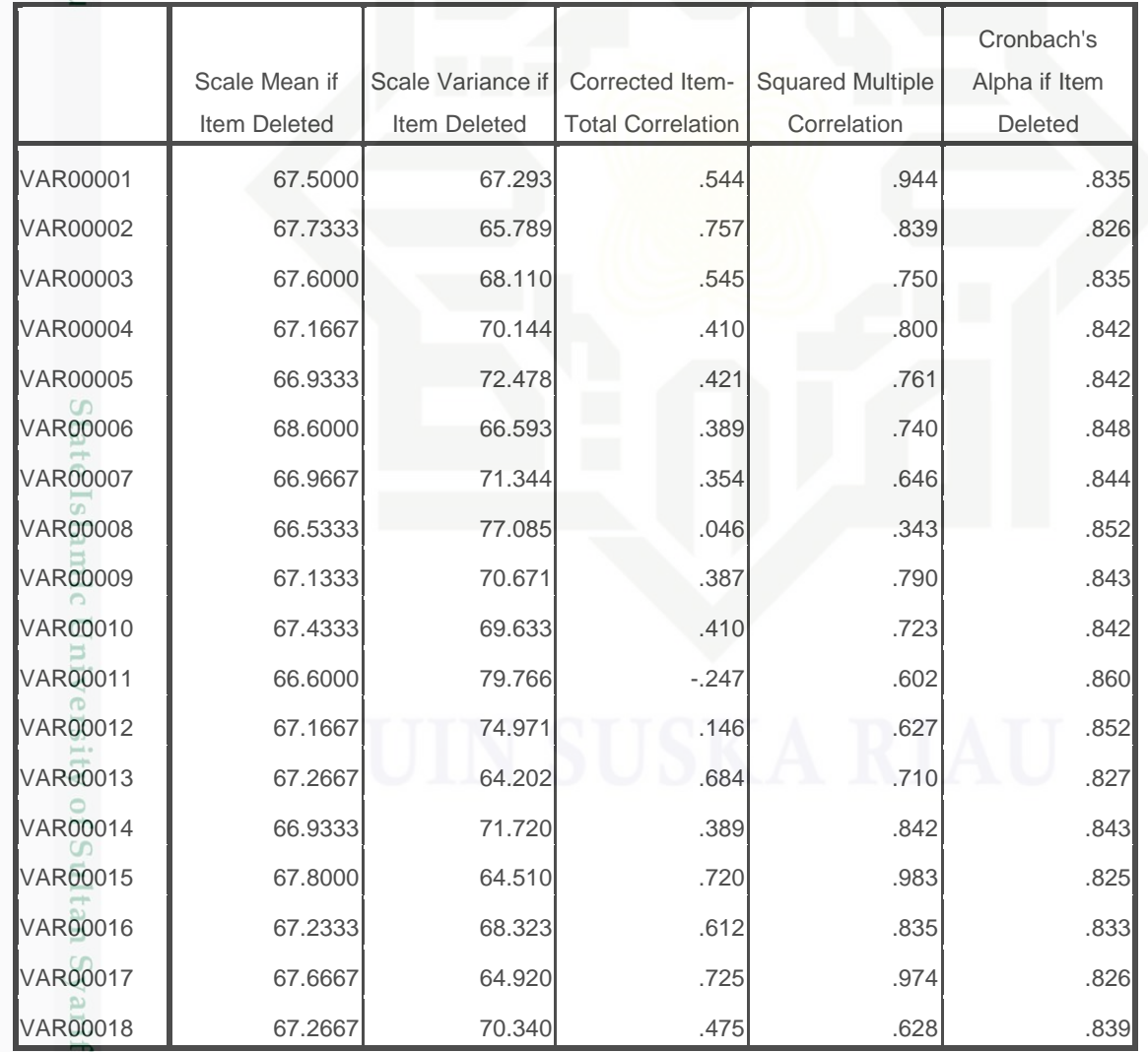

Sumber Data : Hasil Analisis SPSS 17.0

im Riau

30

. Pengutipan hanya untuk kepentingan pendidikan, penelitian, penulisan karya ilmiah, penyusunan laporan, penulisan kritik atau tinjauan suatu masalah.

. Dilarang mengutip sebagian atau seluruh karya tulis ini tanpa mencantumkan dan menyebutkan sumber:

![](_page_7_Picture_0.jpeg)

# Hak cipta milk UIN Suska Ria  $\subseteq$

# State Islamic University of Sultan Syarif Kasim Riau

Hak Cipta Dilindungi Undang-Undang

. Dilarang mengutip sebagian atau seluruh karya tulis ini tanpa mencantumkan dan menyebutkan sumber

 $\overline{\omega}$  $\overline{\smash{\bigcirc}}$ . Pengutipan hanya untuk kepentingan pendidikan, penelitian, penulisan karya ilmiah, penyusunan laporan, penulisan kritik atau tinjauan suatu masalah. . Pengutipan tidak merugikan kepentingan yang wajar UIN Suska Riau

2. Dilarang mengumumkan dan memperbanyak sebagian atau seluruh karya tulis ini dalam bentuk apapun tanpa izin UIN Suska Riau

![](_page_7_Picture_275.jpeg)

**TABEL III.3 REKAPITULASI ANALISIS VALIDITAS KEAKTIFAN MENGIKUTI LAYANAN INFORMASI** 

Penentuan valid atau tidaknya pernyataan adalah dengan cara membandingkan "r" hitung dengan "r" tabel dengan ketentuan jika "r " hitung lebih besar dari "r" tabel maka butir penyataan tersebut dinyatakan valid dan begitu juga sebaliknya.<sup>32</sup> Adapun "r" tabel pada df 28 adalah 0,361, dengan demikian " r" hitung yang lebih besar dari 0,361 dinyatakan valid, sebaliknya "r' hitung yang lebih kecil dari 0,361 dinyatakan tidak valid. Selanjutnya pernyataan-pernyataan yang tidak valid digugurkan

<sup>32</sup> *Ibid*. h. 90

![](_page_8_Picture_0.jpeg)

 $\omega$  $\overline{\smash{\bigcirc}}$ 

Ņ

. Dilarang mengumumkan dan memperbanyak sebagian atau seluruh karya tulis ini dalam bentuk apapun tanpa izin UIN Suska Riau

Pengutipan tidak merugikan kepentingan yang wajar UIN Suska Riau

. Pengutipan hanya untuk kepentingan pendidikan, penelitian, penulisan karya ilmiah, penyusunan laporan, penulisan kritik atau tinjauan suatu masalah.

State Islamic University of Sultan Syarif Kasim Riau

Hak cipta milik UIN sn<sub>S</sub>

Ria  $\subseteq$ 

32

mengingat masing- masing butir yang valid sudah mewakili indikator dalam konsep operasional. Dari 18 item yang diujicobakan terdapat 3 item yang gugur atau tidak valid yaitu nomor 8,11,12 sedangkan item yang valid item 1,2,3,4,6,7,9,10,13,14,15,16 17,18 dari 18 item yang valid tersebut digunakan sebagai pengambilan data.

# **TABEL III.4 HASIL ANALISIS VALIDITAS PENGAMBILAN KEPUTUSAN Item-Total Statistics**

![](_page_8_Picture_292.jpeg)

Sumber Data : Hasil Analisis SPSS 17.0

![](_page_9_Picture_0.jpeg)

Ņ.

# $\omega$ milik UIN sns ka Ria  $\subseteq$

# State Islamic University of Sultan Syarif Kasim Riau  $\overline{\phantom{a}}$

Hak Cipta Dilindungi Undang-Undang

. Dilarang mengutip sebagian atau seluruh karya tulis ini tanpa mencantumkan dan menyebutkan sumber

 $\omega$  $\overline{\smash{\bigcirc}}$ . Pengutipan hanya untuk kepentingan pendidikan, penelitian, penulisan karya ilmiah, penyusunan laporan, penulisan kritik atau tinjauan suatu masalah. Pengutipan tidak merugikan kepentingan yang wajar UIN Suska Riau

. Dilarang mengumumkan dan memperbanyak sebagian atau seluruh karya tulis ini dalam bentuk apapun tanpa izin UIN Suska Riau

 $\pm$ **TABEL III.5**

![](_page_9_Picture_273.jpeg)

Sumber Data : Hasil Analisis SPSS 17.0

Penentuan valid atau tidaknya pernyataan adalah dengan cara membandingkan "r" hitung dengan "r" tabel dengan ketentuan jika "r " hitung lebih besar dari "r" tabel maka butir penyataan tersebut dinyatakan valid dan begitu juga sebaliknya.<sup>33</sup> Adapun "r" tabel pada df 28 adalah 0,361, dengan demikian " r" hitung yang lebih besar dari 0,361 dinyatakan valid, sebaliknya "r' hitung yang lebih kecil dari 0,361 dinyatakan tidak valid. Selanjutnya pernyataan-pernyataan yang tidak valid digugurkan mengingat masing- masing butir yang valid sudah mewakili indikator

<sup>33</sup> *Ibid*. h. 90

![](_page_10_Picture_0.jpeg)

 $\overline{\omega}$ 

Hak Cipta Dilindungi Undang-Undang

Hak

 $C \dot{1}$  $\Xi$ 

milik

 $\frac{1}{2}$ 

sn<sub>S</sub>

ka  $\overline{\lambda}$  $\frac{1}{2}$  $\subseteq$ 

 $\sim$ 

Pengutipan hanya untuk kepentingan pendidikan, penelitian, penulisan karya ilmiah, penyusunan laporan, penulisan kritik atau tinjauan suatu masalah

Dilarang mengutip sebagian atau seluruh karya tulis ini tanpa mencantumkan dan menyebutkan sumber<br>E

dalam konsep operasional. Dari 17 item yang diujicobakan terdapat 3 item yang gugur atau tidak valid yaitu nomor 5,7,8 sedangkan item yang valid item 1,2,3,4,6,9,10,11,12,13,14,15,16 dan 17 dari 17 item yang valid tersebut digunakan sebagai pengambilan data.

3. Uji Reliabilitas

Reliabilitas mengacu pada instrument yang dianggap dapat dipercaya untuk digunakan sebagai alat pengumpul data karena instrument tersebut sudah baik.<sup>34</sup> instrument dikatakan reliable jika alat ukur tersebut menunjukkan hasil yang konsisten, sehingga instrument tersebut dapat digunakan secara aman karena dapat bekerja dengan baik pada waktu dan kondisi yang berbeda.

Uji reliabilitas instrument pada penelitian ini dilakukan dengan bantuan program SPSS 17.0 *for windows.* Adapun rumus yang digunakan adalah rumus *cronbach alpha.*

$$
r11 = \left[\frac{k}{(k-1)}\right] \left[1 - \frac{\sum s_i}{s t}\right]
$$

Keterangan:

r 11 : Nilai reliabilitas

 $\sum S_i$ : Jumlah varian skor skor tiap item

Si: Varians total

K: Jumlah item

Adapun hasil uji reliabilitas instrument penelitian dapat dilihat pada tabel berikut ini :

<sup>34</sup> *Ibid*. h. 101

 $\overline{\phantom{a}}$ 

State Islamic University of Sultan Syarif Kasim Riau

![](_page_11_Picture_0.jpeg)

 $\sim$ 

Hak Cipta Dilindungi Undang-Undang

 $\pm$ 

 $|g|$ 

cipta

milik UIN

 $\circ$ S ka  $\overline{\lambda}$  $\overline{\omega}$  $\subseteq$ 

Dilarang mengutip sebagian atau seluruh karya tulis ini tanpa mencantumkan dan menyebutkan sumber

 $\overline{\omega}$ Pengutipan hanya untuk kepentingan pendidikan, penelitian, penulisan karya ilmiah, penyusunan laporan, penulisan kritik atau tinjauan suatu masalah

 $\sigma$ Pengutipan tidak merugikan kepentingan yang wajar UIN Suska Riau

Dilarang mengumumkan dan memperbanyak sebagian atau seluruh karya tulis ini dalam bentuk apapun tanpa izin UIN Suska Riau

![](_page_11_Figure_8.jpeg)

# **TABEL III.6 HASIL UJI RELIABILITAS ( VARIABEL X)**

# **Reliability Statistics**

![](_page_11_Picture_207.jpeg)

# **TABEL III.7 HASIL UJI RELIABILITAS ( VARIABEL Y) Reliability Statistics**

![](_page_11_Picture_208.jpeg)

# **C. Teknik Analisis Data**

Oleh karena Penelitian ini menggunakan penelitian kuantiatif, maka setelah data terkumpul akan dianalisis dengan menggunakan pendekatan kuantitatif. Data tentang keaktifan siswa mengikuti layanan informasi dan pengambilan keputusan.

Akan dianalisis secara deskriptif kuantitatif.

Dengan menggunakan rumus sebagai berikut;

Rumus : 
$$
p = \frac{f}{N} X 100 %
$$

Keterangan :

 $P =$  Angka Persentase

 $F =$  Frekuensi yang dicari

 $N =$ Banyaknya Individu.<sup>35</sup>

<sup>35</sup>Anas Sudijono. *Pengantar Statiska Pendidikan*. Jakarta: Raja Grafindo.2008. h. 124

![](_page_12_Picture_0.jpeg)

 $\omega$ 

Pengutipan hanya untuk kepentingan pendidikan,

Hak Cipta Dilindungi Undang-Undang

 $\circ$ S ka

 $\subset$ 

Dilarang mengutip

sebagian atau seluruh karya tulis ini tanpa mencantumkan dan menyebutkan sumber

penelitian, penulisan karya ilmiah, penyusunan laporan, penulisan kritik atau tinjauan suatu masalah

 $\overline{\phantom{a}}$ 

E

**Riau** 

State Islamic University of Sultan Syari

 $\pm$ Keaktifan siswa dan pengambilan keputusan diklasifikasikan ke dalam  $\omega$  $\overline{\times}$  $\supset$ persentase sangat aktif , aktif, sedang, tidak aktif, sangat tidak aktif dan sangat ē  $\frac{1}{2}$ baik, baik, cukup baik, kurang baik dan tidak baik. Untuk menentukan  $\exists$ kategori, terlebih dahulu menentukan interval dengan menggunakan rumus  $\frac{1}{N}$ sebagai berikut<sup>36</sup>:

## Interval<sub>*k*</sub> $\frac{D}{2}$ j

## 꼰 **1. Keaktifan Siswa Mengikuti Layanan Informasi**   $\omega$

Untuk menentukan kategori dan persentase keaktifan mengikuti bimbingan karir dengan cara jumlah item dikali dengan skor tertingi (15x5=75) dan skor terendah (15x1= 15). Untuk mengetahui interval dengan rumus sebagai berikut:

$$
Interval_k = \frac{75 - 15}{5} = 12
$$

# **TABEL III.8**

# **KATEGORISASI SKOR DAN PERSENTASE VARIABEL X**

![](_page_12_Picture_216.jpeg)

<sup>36</sup>Agus Irianto. *Statistik Konsep Dasar, Aplikasi dan Pengembangannya*. Jakarta: Kencana.2004.h. 32

![](_page_13_Picture_0.jpeg)

 $\omega$  $\bigcirc$ 

 $\sim$ 

# cipta

 $\frac{1}{2}$ 

六

milik UIN

sn<sub>S</sub>

ka  $\overline{\lambda}$  $\overline{\omega}$  $\subseteq$ 

Hak Cipta Dilindungi Undang-Undang

. Dilarang mengutip sebagian atau seluruh karya tulis ini tanpa mencantumkan dan menyebutkan sumber

. Pengutipan hanya untuk kepentingan pendidikan, penelitian, penulisan karya ilmiah, penyusunan laporan, penulisan kritik atau tinjauan suatu masalah.

Pengutipan tidak merugikan kepentingan yang wajar UIN Suska Riau

Dilarang mengumumkan dan memperbanyak sebagian atau seluruh karya tulis ini dalam bentuk apapun tanpa izin UIN Suska Riau

State Islamic University of Sultan Syarif Kasim Riau

# **2. Pengambilan Keputusan**

Untuk menentukan kategori dan persentase pengambilan keputusan sekolah lanjutan dengan cara jumlah item dikali dengan skor tertingi (14x5=70) dan skor terendah (14x1= 14). Untuk mengetahui interval dengan rumus sebagai berikut:

> Interval<sub> $k$ </sub> = 7  $\frac{-14}{5}$  = 11,2 (dibulatkan menjadi 11)

# **TABEL III.9**

# **KATEGORISASI SKOR DAN PERSENTASE VARIABEL Y**

![](_page_13_Picture_267.jpeg)

Sedangkan analisis data yang digunakan untuk mengetahui hubungan keaktifan mengikuti layanan informasi dengan pengambilan keputusan siswa SMP Negeri 6 Pekanbaru adalah dengan menggunakan teknik analisis *korelasi product moment.* Adapun rumus yang digunakan adalah:

$$
r_{xy} = \frac{n \sum XY - (\sum X)(\sum Y)}{\sqrt{[N \sum X^2 - (\sum X)^2][N \sum Y^2 - (\sum Y)^2]}}
$$

**Keterangan** 

Rxy : Koefisien korelasi antara skor item dan skor total

∑X : Jumlah skor butir

![](_page_14_Picture_0.jpeg)

 $\pm$ 

l a k

cipta

milik UIN

 $\circ$ S ka  $\overline{\lambda}$  $\frac{1}{\omega}$  $\subseteq$ 

 $\sim$ 

Dilarang mengutip sebagian atau seluruh karya tulis ini tanpa mencantumkan dan menyebutkan sumber

 $\overline{\omega}$ . Pengutipan hanya untuk kepentingan pendidikan, penelitian, penulisan karya ilmiah, penyusunan laporan, penulisan kritik atau tinjauan suatu masalah

 $\overline{\phantom{a}}$ 

State Islamic University of Sultan Syarif Kasim Riau

- $\overline{\smash{\bigcirc}}$ Pengutipan tidak merugikan kepentingan yang wajar UIN Suska Riau
- 
- ∑Y : Jumlah skor total
- $\Sigma X^2$ : Jumlah kuadrat butir
- $\overline{Y}Y^2$ : Jumlah kuadrat total
- ∑XY : Jumlah perkalian skor item dan skor total
- N : Jumlah responden

Untuk menganalisis data penulis menggunakan bantuan perangkat computer melalui program SPPS *(Statistical Program Society Science )*  versi 17.0 *For Windows.*

Untuk mengetahui ada atau tidaknya hubungan antara keaktifan mengikuti layanan informasi dengan pengambilan keputusan siswa di SMP Negeri 6 Pekanbaru dapat dilakukan dengan cara membandingkan t hitung dibandingkan dengan nilai t tabel dengan dk=N-2 pada taraf atau tingkat kepercayaan yang dipilih, dalam hal ini adalah  $a = 0.05$ . Apabila t  $h_{\text{tuning}} > t_{\text{tabel}}$  maka dapat disimpulkan hipotesis Ha diterima atau dengan kata lain Ho ditolak.<sup>37</sup>

Sedangkan indeks korelasi besarnya "r" product moment "r" yaitu ;

- 1. 0.00 0.200 adalah antara variabel x dengan variabel y terdapat korelasi yang sangat lemah , sangat rendah , bahkan tidak terdapat hubungan.
- 2. 0.200- 0.400 adalah variabel x dengan variabel y terdapat korelasi lemah dan rendah
- 3. 0.400- 0.700 adalah variabel x dengan variabel y terdapat korelasi yang cukup atau sedang
- 4. 0.700 0.900 adalah variabel x dengan variabel y terdapat korelasi yang kuat atau tinggi.
- 5. 0.900 01000 adalah variabel x dengan y terdapat korelasi yang sangat kuat atau sangat tinggi.<sup>38</sup>

<sup>37</sup> Sugiyono *Statistik unuk Penelitian.* Bandung: Alfabeta.2010.h.231

<sup>38</sup> Hartono. *Statistik unuk Penelitian*.Pustaka Pelajar: Yogyakarta.2012.h.87